# *Kapitel 3: Streckenflugeinsteiger*

Folgende Dinge sind für Einsteiger wichtig: Das Gelände sollte einen einfachen Startplatz besitzen, damit nicht vor dem Start Ängste aufkommen. Es sollte auf den ersten Kilometern keine größere Talquerung kommen, um nicht gleich am Streckenanfang mit dem Absaufen zu kämpfen. Es sollte für mehrere Stunden von der Sonne angestrahlt werden, damit sind Ost-West ausgerichtete Täler mit zusammenhängenden Südflanken prädestiniert. Da die Thermik kurz vor Mittag einsetzt, aber abends sehr lange anhalten kann, sind für kleinere Strecken auch Nord-Süd-Täler geeignet, die Sonne scheint nachmittags lange auf die Westflanken. Gestartet wird dann erst gegen 13.00 Uhr.

Um keine Sorgen vor Außenlandungen zu haben, sind viele große Außenlandemöglichkeiten wichtig.

Ein "liebliches" Gelände ist, wenn man unter Gratniveau und nahe am Berg aufdrehen muss, immer entspannender als furchteinflößende riesige Felswände wie z.B. in den Dolomiten.

Am Anfang der Streckenfliegerei sind die Rückholmöglichkeiten für ein entspanntes "Sich-vom-Berg-Lösen" für die Psyche wichtig. Eine Bundesstraße im Talverlauf, besser noch eine zusätzliche Eisenbahnlinie entlang der Flugroute wäre wünschenswert.

Einige der besten Streckenfluggebiete für große Strecken sind auch zum Anfangen geeignet.

*Bild 3.1 Ein perfektes Streckenfluggelände, der Pinzgau. Zwischen der Schmittenhöhe bei Zell am See und dem Pass Thurn wird er auch Pinzgauer Spaziergang genannt. Einsteiger sollten auf folgendes achten: breite Täler, viele Landemöglichkeiten, liebliche Berge wie hier, nicht zu schroff und hochalpin, schwache Talwinde, wenige Talsprünge, geschlossene lange Bergketten und eine gute Infrastruktur zum Heimkommen. Hier ist alles gegeben. Foto: Nina Brümmer.*

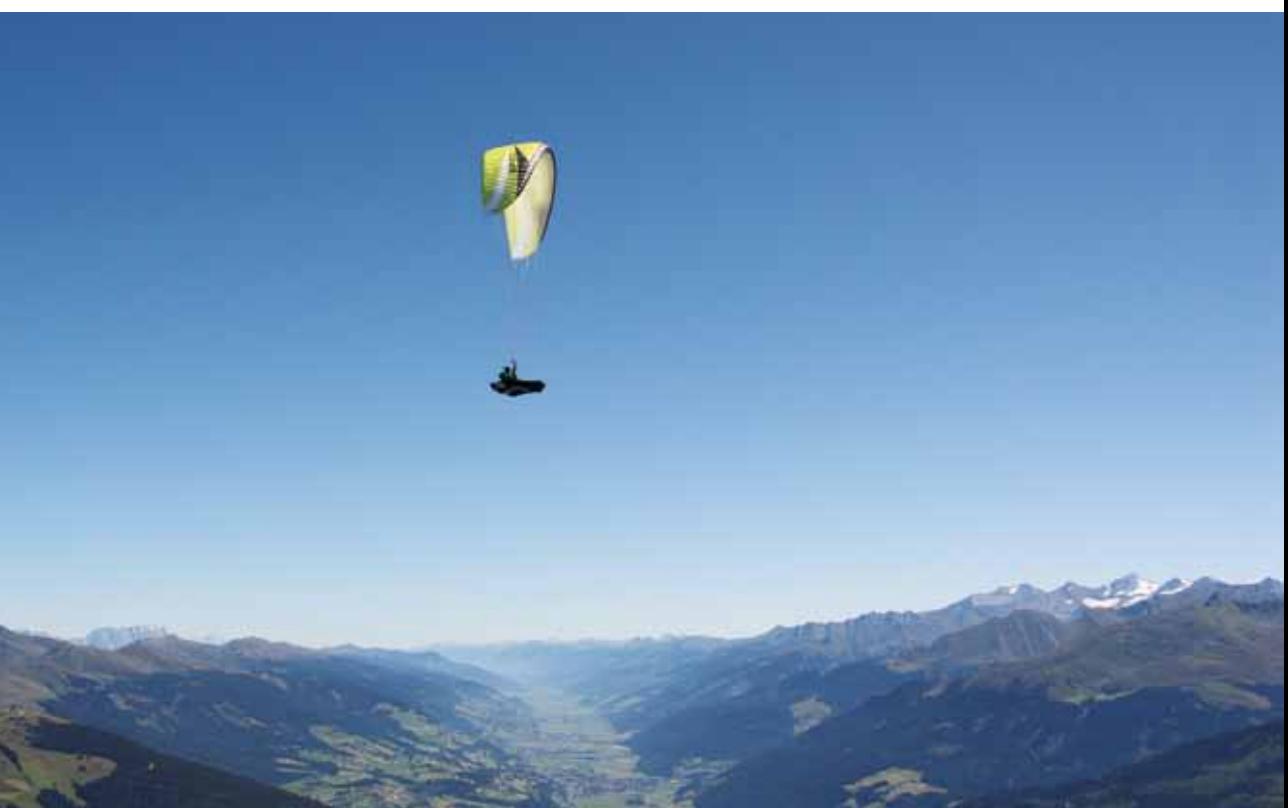

Sehr gute Gelände, welche die angesprochenen Voraussetzungen erfüllen, sind: der Pinzgau mit den Startplätzen Schmittenhöhe und Wildkogel, die Emberger Alm im Drautal und Sillian im Pustertal. Diese drei Gebiete haben alles vorher Angesprochene. Kleinere Strecken können quasi überall geflogen werden. Je öfter man in ein Fluggebiet fährt, desto besser lernt man es kennen und fliegt zuerst 10, dann 20, dann 30 km.

Zur Vorbereitung ganz kurz und allgemein: man muss wissen, wie hoch man wo fliegen darf und ob irgendwo Flugbeschränkungsgebiete die Flugroute kreuzen, siehe Bild 2.34, Seite 300.

 Anhand von Flügen anderer Piloten aus dem OLC holt man sich in seinem geplanten Fluggebiet Informationen und wartet eine geeignete Wetterlage ab. Routenpunkte wie im Bild 3.3, Seite 326, ins GPS eingeben,

#### Erfahrung:

Ich bin im Sommer von Oberstdorf nach Landeck im Inntal geflogen, Luftlinie ca. 35 km. Zurück ging´s in fünf Stunden per Zug über Lindau am Bodensee. Das macht nicht wirklich Spaß.

warm anziehen, Batterien checken, pinkeln gehen und los geht´s. Am Besten mit ein paar Freunden oder anderen Streckenfliegern, zusammen fliegen und diese vorausfliegen lassen, beim Hinterherfliegen lernt man schnell und viel. Wer länger als zwei Stunden fliegen möchte, muss sich gründlicher vorbereiten und sich mit dem Pinkelproblem auseinandersetzen.

#### Tipp:

Wer nicht absäuft, kann weit fliegen. OK, das hört sich provokant an. Aber es ist für Einsteiger der springende Punkt. Hoch fliegen, ordentlich zentrieren und nie ungeduldig werden und tief weiter fliegen.

*Bild 3.2: Auf dem Bild sind die Dolomiten zu sehen. Das ist kein einsteigertaugliches Streckenfluggebiet. Die Thermik ist oft zu stark und das Gelände zu zerklüftet, es drohen Leefallen und unerwartete Turbulenzgebiete. Besser ist es, auf die deutlich besser geeigneten Gelände auszuweichen. Z.B. Bassano, Greifenburg oder wie links im Bild der Pinzgau. Die drei Gelände sind weiter hinten im Detail vorgestellt.*

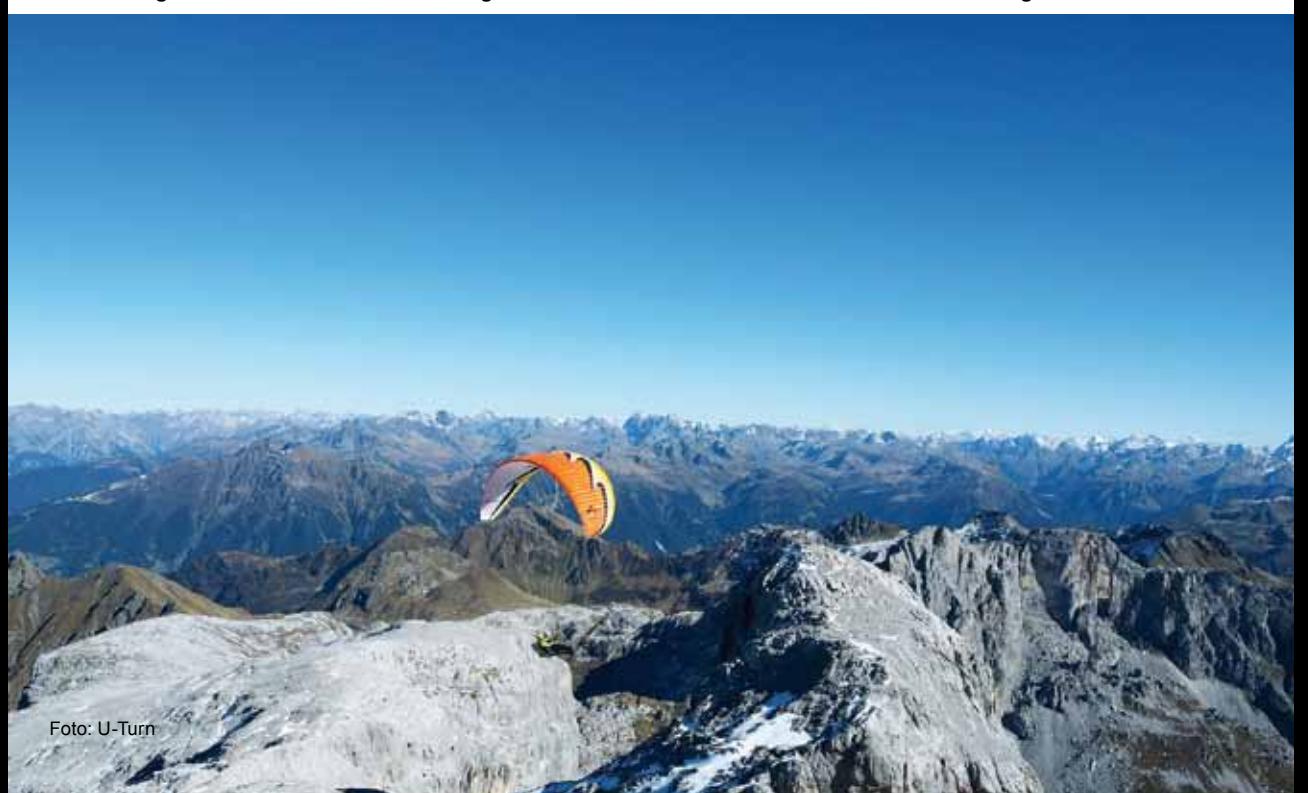

# **Streckenplanung für Einsteiger**

Diese detaillierte Planung und Flugeingabe in sein GPS ist besonders für absolute Anfänger sehr sinnvoll. Es macht viel Arbeit am Computer, aber beim Fliegen ist man umso erfolgreicher und das sollte eigentlich Ansporn genug sein. Wenn man bedenkt, wie wenige gute Streckenflugtage es gibt, wäre es schade um jeden Tag den man unnötigerweise am Boden verbringt.

#### **1. Grundlagen**

Klar, wer auf Strecke gehen möchte, sollte schon mal Thermikfliegen können. Nicht nur in großflächiger Thermik, sondern auch kleine Thermiken von ganz unten heraus. Dafür gibt es das Trainingsprogramm im Teil 1. Wichtig ist, dass der Pilot keine Angst vor Außenlandungen hat. Am besten übt man das mal vorher. Man sucht sich eine andere Wiese als den Landeplatz und landet einfach dort. Mit Gleitschirmen ist das wirklich einfach. Drachenflieger haben mir schon berichtet, dass sie die ganze geplante Strecke vorher mit dem Auto nach Notlandeplätzen abgefahren sind. Über das "Zurückkommen" mache ich mir nie Sorgen. Irgendwie und irgendwann bin ich immer daheim.

# **2. Die wichtigsten drei Regeln**

▶ Das Geheimnis des Erfolges ist: Hoch, hoch und nochmal hoch zu fliegen. Lieber jedes noch so kleine Steigen mitnehmen, als schnell und tief zu fliegen.

Im besten Gleiten fliegen, siehe Seite 392.

 $\triangleright$  Konsequent auf die Thermik draufhalten.

# **3. Die Vorbereitung**

Zum Fliegen in Geländen, die man nicht kennt, bereitet man sich gründlich vor. Wer das nicht macht, steht vielleicht an einem tollen Tag, an dem alle hoch und weit fliegen, früh am Boden.

# Erfahrung:

In Greifenburg flog Gerhard ins bekannte Lee beim Anna-Schutz-Haus und musste landen. Barbara lachte ihn aus und fragte nur, ob er das Gelände nicht vorher im Streckenflugbuch von Burki studiert hätte. Am nächsten Tag hatte er - und flog bis Sillian. Er war begeistert, ärgerte sich aber über den Tag davor.

Möchte man in einem neuen Gebiet fliegen, bietet es sich an, sich viele Flüge anderer Piloten anzuschauen. Einsteiger können sich dabei die Routenpunkte (RP) von Thermik zu Thermik notieren. Erfahrene Flieger holen sich nur die Routenpunkte von größeren Talquerungen, um sie ins GPS einzugeben.

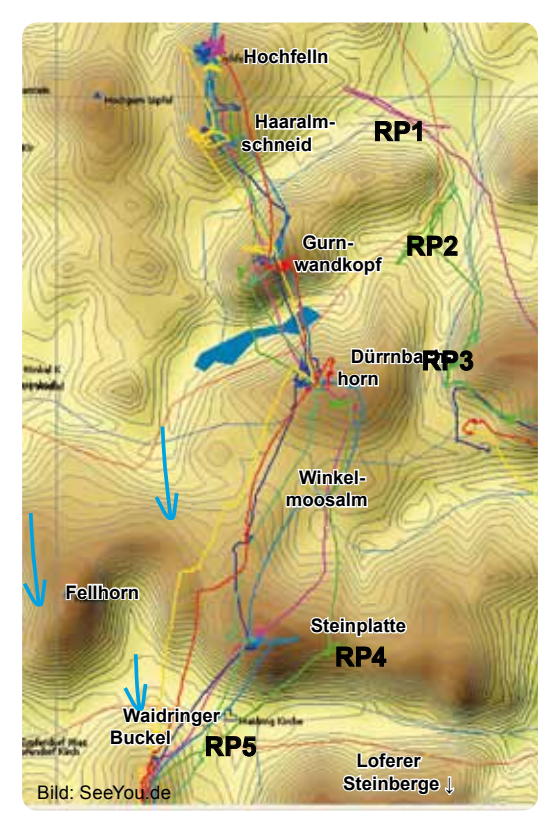

*Bild 3.3 Die ersten Kilometer vom Hochfelln (D) werden fast immer auf der gleichen Route geflogen. Die Flüge (IGC-Files) holt man sich aus den Onlineservern, z.B. http://de.dhv-xc.de oder www. xcontest.org*

An jeder Stelle, wo viele Piloten kurbeln, scheinen zuverlässige Thermiken zu stehen. Diese Punkte sucht man heraus, gibt sie in sein GPS als Route ein und kann dann die ganze Strecke abfliegen. Das GPS stellt man so ein, dass es automatisch nach Erreichen des Wegpunktes auf den nächsten Routenpunkt umschaltet. Bei Routenpunkt 4 (RP4) gibt es mehrere Thermiken. Bei RP5 aber wieder nur eine beste Stelle, so

scheint es zumindest. Man muss aber immer flexibel bleiben und Alternativen bereit haben, wenn es an einer erwarteten Stelle

#### Erfahrung:

Als Nina das erste Mal am Hochfelln flog, hat sie genau die Routenpunkte aus dem Bild links in ihr GPS eingegeben. Sie flog in einem Fünferpulk zu RP2, als ihre vier Begleiter eine Abkürzung ins Pinzgau unternahmen. Sie dachte nur: "Verdammt, wo wollen die denn hin?". Sie folgte ihrem GPS und kam so zuverlässig über den Pass Thurn in die Streckenflugrennstrecke Pinzgau. Abends stellte sich heraus, dass die "Abkürzung" der vier anderen nicht aufging. Zwei sind abgesoffen und die anderen beiden waren langsamer.

alle bekannten Thermikstellen in ein GPS einzugeben. Aber: Auf Standardrouten in einem Fluggebiet stehen die Thermiken sehr wohl fast immer an der gleichen Stelle. Die Uhrzeit, wann die Thermiken (Routenpunkte) erreicht werden, ist meist sehr nah beieinander und der überregionale Wind ist meist nicht sehr unterschiedlich. Am Hochfelln wird nämlich normalerweise nicht auf Strecke gegangen, wenn stärkerer Westwind weht

*Bild 3.5 Es ist recht mühsam, viele Routenpunkte von Hand einzugeben. Einfacher geht´s mit einem Programm. Ich nutze dafür das bewährte SeeYou, ThermiXC (Seite 304) oder FlyXc (Seite 306).*

doch nicht steigen will.

Die Thermik steht selbstverständlich nicht immer an der gleichen Stelle. Sie ist von der Tageszeit und überregionalen Wind stark abhängig. Deswegen ist es auch nicht sinnvoll,

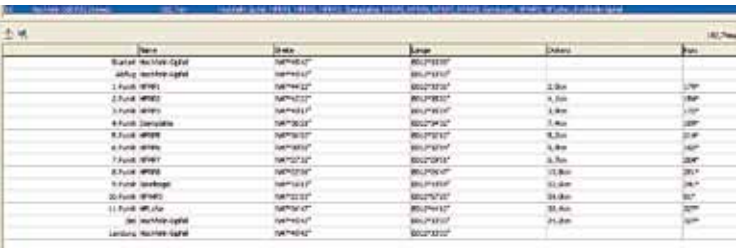

#### Tipp:

Siehe hierzu auch das Sonderkapitel mit Daniel Tykas auf Seite 468.

*Bild 3.4 Die ersten Kilometer vom Hochfelln, rückblickend betrachtet. Die Aufnahme entstand Höhe Waidring (RP5)*

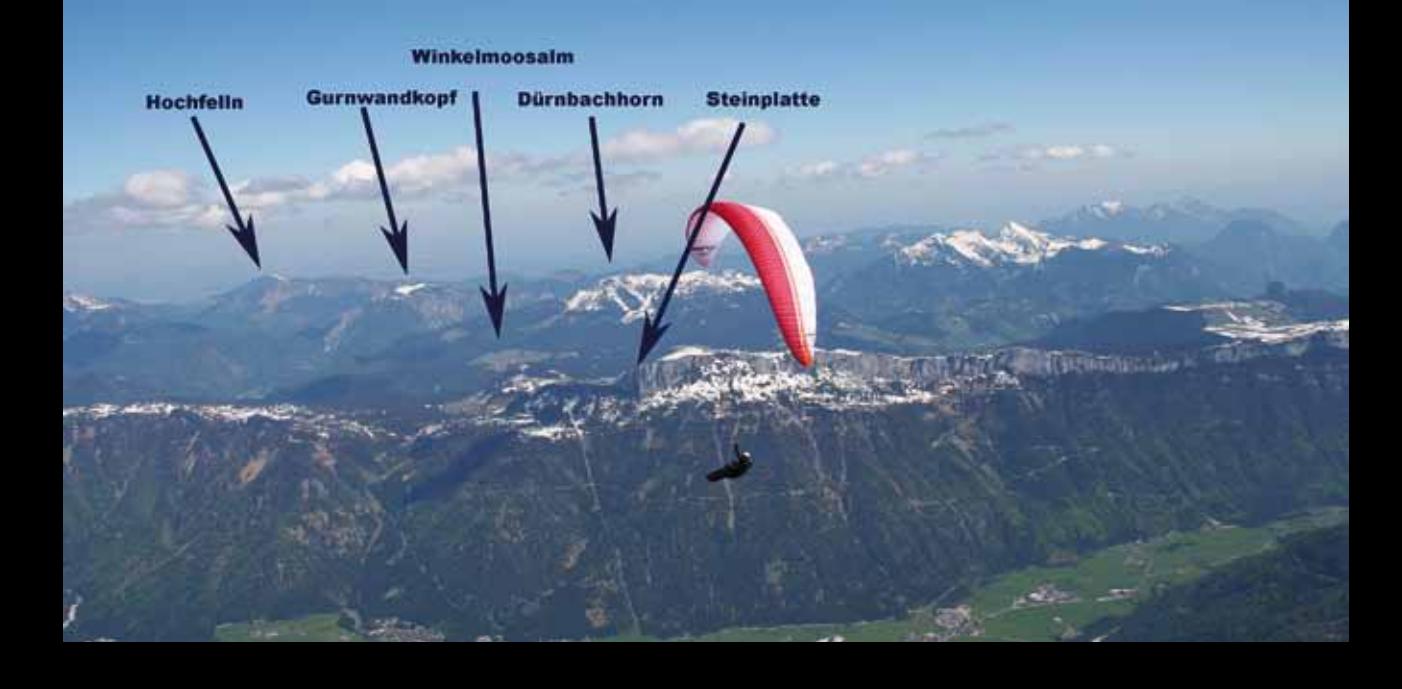

#### **4. Vorbereitung mit ThermiXC**

Mit dem super Programm ThermiXC kann man die Routenpunkte aus dem Bild vorherige Seite auch sehr einfach anlegen und übertragen. Dazu lädt man die IGC-Files denen man nachfliegen möchte bei TheriXC hoch. (*Die Flüge (IGC-Files) holt man sich aus den Onlineservern, z.B. http:// de.dhv-xc.de oder www.xcontest.org)*

Dann zoomt man in dem Programm nah heran, wo viele Piloten Thermik drehen ist eine zuverlässige Thermikquelle, hier setzt man Marker (vorher Button "Create Route" anklicken). Man erhält die Route, diese kann man nun mit "Save&Share" herunterladen.

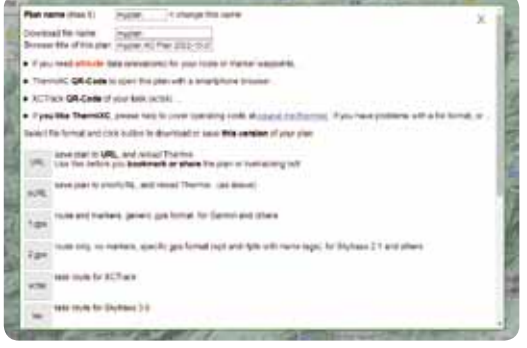

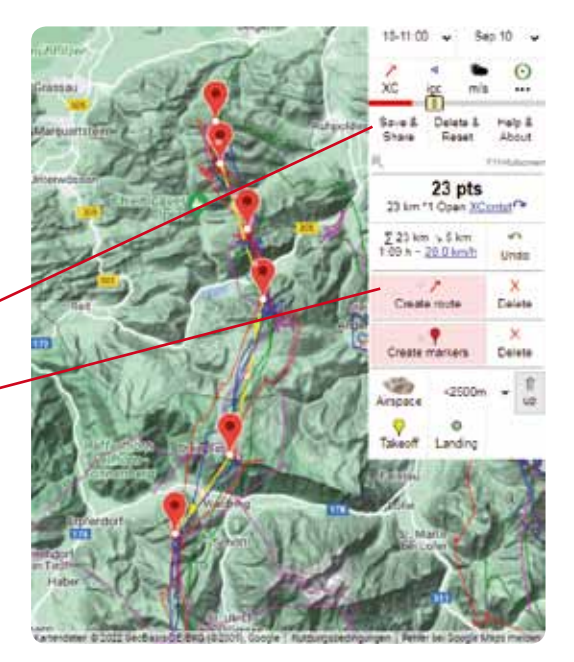

*Bild 3.6 Nach anklicken von "Create Route" setzt man Marker die sich zu einer Route verbinden.*

*Bild 3.4 links. Das Fenster, welches sich öffnet, wenn man den "Save&Share" Button anklickt. Für alle verschiedenen GPS-Geräte oder auch Browser kann man die Datei wählen, die man benötigt, sehr komfortabel.*

*Bild 3.5 Auf dieser ThermiXC Darstellung wurden die Thermikquellen "TherMap" eingeblendet. Zu sehen ist das berühmte Fluggebiet Pinzgau. Die Thermikanzeige bezieht sich auf nachmittags 16-17.00 Uhr. Das kann man im Infokasten oben links eingeben. Auf der südlichen Talseite sieht man sehr deutlich, dass die Westflanken der Nord-Süd verlaufenden Rippen die beste Thermikquelle darstellen. Die Routenmarker wurden an den Stellen gesetzt, wo diese Thermiken am rotesten sind. Diese Aufgabe ist bei Streckenflugeinsteigern sehr beliebt. Wer an der Schmittenhöhe früh startet, wird bei dieser Aufgabengröße wahrscheinlich nicht auf die südliche Talseite wechseln müssen. Wer aber etwas später startet oder sehr langsam vorankommt, kann z.B. bei Neukirchen die Talseite wechseln und fliegt dann genauso wie im Bild. Das Fluggebiet Pinzgau ist im Anhang bei den drei Fluggebieten ausführlich erklärt.*

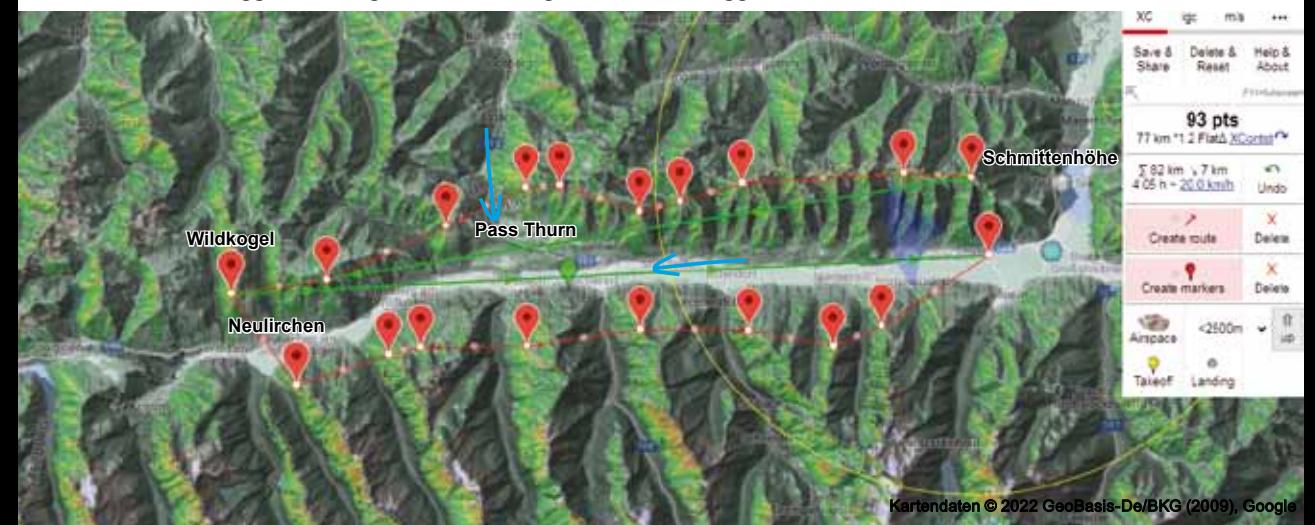

# **Bester Startzeitpunkt**

Für weite Flüge ist der beste Startzeitpunkt möglichst früh. Dafür ist ein möglichst hoher Startplatz oder F-Schlepp (Bild 8.8 Seite 186) am besten geeignet. Die Thermik trägt sehr früh morgens in der Höhe schon Drachen- und Gleitschirme, weiter unten ist sie zu schwach. Wer das ausnutzen will, muss so hoch gehen wie möglich. Recht steile Südosthänge liefern sehr früh Thermik, weil die noch tiefstehende Sonne dort im rechten Winkel drauf scheint.

Morgens streicht die Thermik als noch schwache Blase am Startplatz hoch. Ist die Blase vorbei, ist die nächste Thermik ein paar Minuten entfernt. Wer jetzt startet, säuft mit hoher Wahrscheinlichkeit ab. Solange die Thermik so schwach ist, ist es also extrem wichtig, am "Beginn" der Ablösung zu starten. Je niedriger der Berg, umso wichtiger. In den Bildern 3,7 und 3,8 ist das zu sehen.

#### Tipp:

Eine erfolgreiche thermikfliegende Wenigfliegerin erzählte mir mal ihr Startrezept: "Erst ist mir der Wind zu schwach, dann zu stark, also starte ich dann, wenn er anfängt stärker zu werden". Ah ha, so einfach ist das, siehe Bild 3,8.

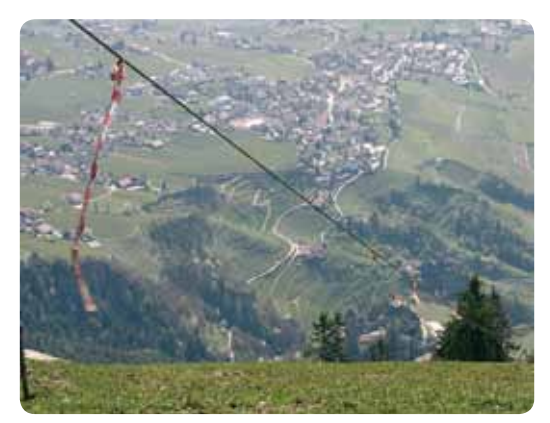

*Bild 3.8 Wenn es windstill ist, kündigt sich die kommende Thermik dadurch an, dass der Wind weiter vor dem Startplatz plötzlich einsetzt. Am Wackeln von Gräsern oder Büschen unterhalb des Startplatzes hört und sieht man es. In Meran sind an einem Versorgungsdrahtseil Flatterbänder angebracht. Da sieht man es auch sehr schön. Von unten her fangen sie einer nach dem anderen zu wehen an. Ist ein überregionaler Wind am Startplatz vorhanden, merkt man es am plötzlichen Auffrischen des Windes. Manchmal spürt man sogar, dass es wärmere Luft ist.*

*Ist der überregionale Wind sehr stark, kann man am Startplatz soaren und auf eine Ablösung warten. In diesem Fall startet man sicherheitshalber, wenn der Wind gerade schwächelt.*

*Bild 3.7 Kurz bevor die isolierte Thermik am Startplatz ankommt, herrscht kurz Rückenwind, dann dreht er plötzlich und der Wind wird langsam stärker. Kurz nachdem er von vorne kommt, startet man direkt in die Thermik. Perfekt.*

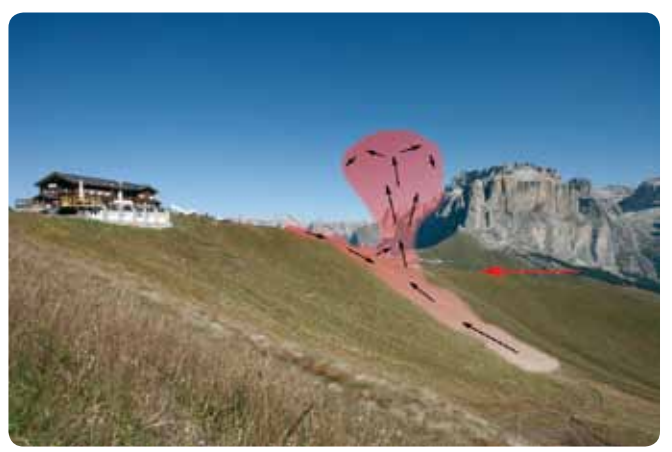

#### Tipp:

An der Nordkette bei Innsbruck kann man an der Gipfelstation Hafelekar (sehr anspruchsvoll bei wenig Wind) starten oder etwas tiefer an der Seegrube. Der obere Startplatz lässt bedeutend frühere Starts zu. Die ersten 20 Kilometer sind schon geschafft. wenn die anderen gerade starten. Im Stubai, am normalen Startplatz des Elfer, wartet man lange auf Thermik, es sei denn, man wandert früh hoch auf die Ostseite. Dort kann man sehr früh thermisch fliegen.